The Linear Algebra Mapping Problem and how programming languages solve it

> Paolo Bientinesi <pauldj@cs.umu.se>

September 12, 2023 NHR PerfLab Seminar

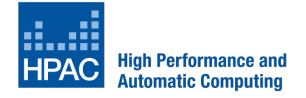

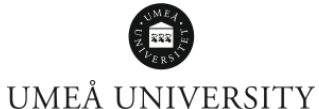

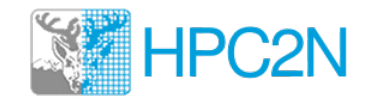

#### Sneak preview

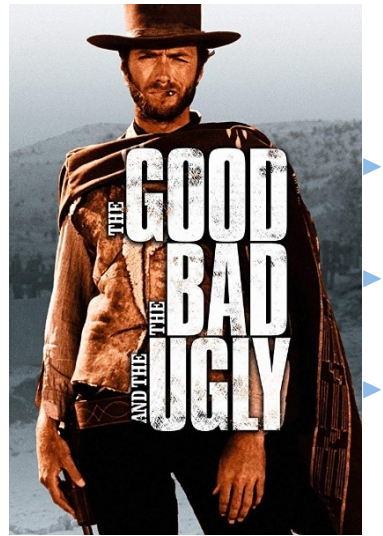

GOOD: Plenty of excellent libraries for matrix computations

BAD: Are they used (properly)? Not so much

UGLY: Current state of high-level programming languages

# Applications

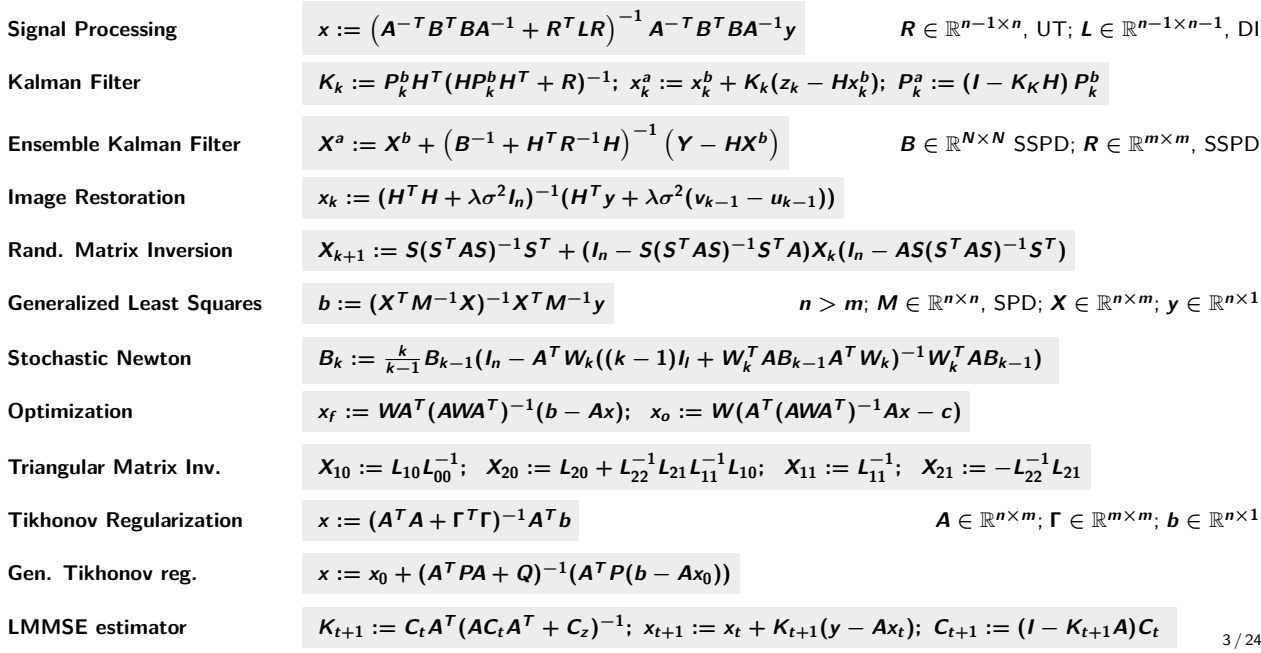

Wealth of excellent LA libraries

PETSc, Trilinos, ...

ScaLAPACK, PLAPACK, Elemental, ...

LAPACK, Plasma, SuperMatrix, Magma, ...

BLAS-1, BLAS-2, BLAS-3, ATLAS, BTO-BLAS, BLIS, . . .

. . . and many more sparse and iterative ones

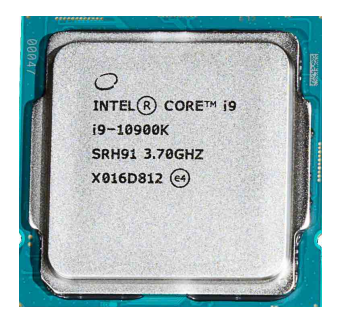

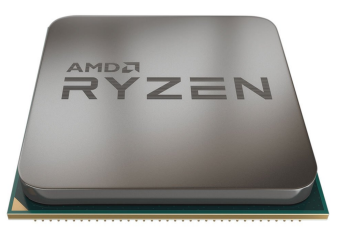

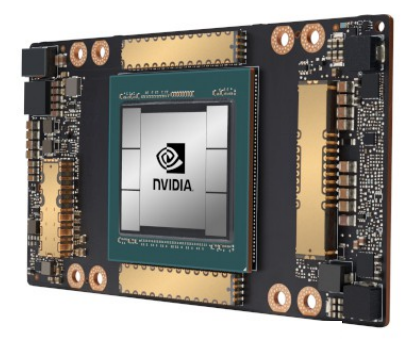

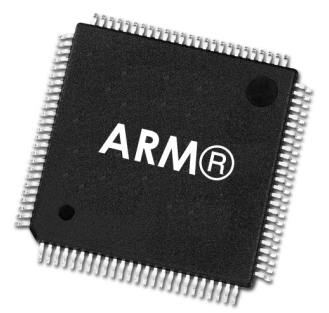

### But . . . discrepancy between building blocks and applications

▶ BLAS: **Basic** Linear Algebra Subprograms *w* :=  $x^T y$  (DOT),  $y := \alpha x + y$  (AXPY),  $\eta := (x^T x)^{1/2}$  (NORM)  $y := Ax$  (GEMV),  $Ax = b$  (TRSV)  $C := AB$  (GEMM),  $AX = B$  (TRSM)

- ▶ LAPACK: Linear Algebra Package
	- $Ax = \lambda x$  eigenproblems
	- $Ax = b$  linear systems, least squares problems
	- $QR = A$  matrix factorizations, ...

#### and . . . discrepancy between notation and code

- $\bullet$  Mathematical expression:  $\qquad$   $\qquad$   $\qquad :=$   $\qquad$   $\bullet$   $\qquad$   $\qquad$   $\qquad$   $\bullet$   $\qquad$   $\qquad$   $\qquad$   $\qquad$   $\qquad$   $\qquad$   $\qquad$   $\qquad$   $\qquad$   $\qquad$   $\qquad$   $\qquad$   $\qquad$   $\qquad$   $\qquad$   $\qquad$   $\qquad$   $\qquad$   $\qquad$   $\qquad$   $\qquad$   $\qquad$   $\qquad$
- **•** Corresponding "naive" code:

CALL DGEMM( 'N', 'Y', N-K-KB+1, N-K-KB+1, KB, ONE, A( K+KB, K+KB ), LDA,  $\text{\$}$  B( K, K+KB), LDB, ONE, C $\left(\frac{1}{100}\right)$ , K+KB), LDC) CALL DGEMM( $'N'$ ,  $'Y'$ ,  $N-K-KB+1$ ,  $N-K-KB-1$ ) KB, ONE, B(K+KB, K+KB), LDA,  $\frac{1}{2}$  A( K, K+KB), LDB, ONE, C( $\frac{1}{2}$ K+KB, K+KB), LDC)

**•** The "right" call:

CALL DSYR2K( UPLO, 'Transpose', N-K-KB+1, KB, -ONE, A(K, K+KB), LDA, \$ B( K, K+KB ), LDB, ONE, A( K+KB, K+KB ), LDA )

• 12 args, explicit indexing, not user friendly. Certainly not users' preference anymore.

Users' preference? High-level languages

$$
C := C + A * BT + B * AT
$$

 $C = A * B' + B * A' + C;$  // Matlab, Octave  $C = A * \text{transpose}(B) + B * \text{transpose}(A) + C$  // Julia  $C = A * trans(B) + B * trans(A) + C;$  // Armadillo  $C = A * B.transpose() + B * A.transpose() + C;$  // Eigen ct = at  $\&$  bt. T + bt  $\&$  at. T + ct  $\frac{\ }{\ }$  / NumPy ct <- at  $\frac{9}{8}$  (bt) + bt  $\frac{9}{8}$  (at) + ct // R  $C = A@tf.transpace(B) + B@tf.transpace(A) + C$  // TensorFlow  $C =$  A@torch.t(B) + B@torch.t(A) + C // PyTorch

$$
K_k := P_k^b H^T (H P_k^b H^T + R)^{-1}; \quad x_k^a := x_k^b + K_k (z_k - H x_k^b); \quad P_k^a := (I - K_K H) P_k^b
$$

$$
\begin{cases}\nC_{\dagger} := PCP^T + Q & \Lambda := S(S^T A W A S)^{-1} S^T; \Theta := \Lambda A W; \ M_k := X_k A - I \\
K := C_{\dagger} H^T (HC_{\dagger} H^T)^{-1} & X_{k+1} := X_k - M_k \Theta - (M_k \Theta)^T + \Theta^T (AX_k A - A) \Theta\n\end{cases}
$$

$$
x := A(B^T B + A^T R^T A R A)^{-1} B^T B A^{-1} y
$$
 ...  $E := Q^{-1} U(I + U^T Q^{-1} U)^{-1} U^T$ 

$$
\color{red} \big\downarrow \color{blue}, \color{blue}
$$

$$
\boxed{y := \alpha x + y \quad LU = A \quad \cdots \quad C := \alpha AB + \beta C}
$$
\n
$$
\boxed{X := A^{-1}B \mid C := AB^{T} + BA^{T} + C \mid X := L^{-1}ML^{-T} \mid QR = A}
$$

$$
K_k := P_k^b H^T (HP_k^b H^T + R)^{-1}; \quad x_k^a := x_k^b + K_k(z_k - Hx_k^b); \quad P_k^a := (I - K_K H) P_k^b
$$

$$
\begin{cases}\nC_{\dagger} := PCP^T + Q & \Lambda := S(S^T A W A S)^{-1} S^T; \ \Theta := \Lambda A W; \ M_k := X_k A - I \\
K := C_{\dagger} H^T (HC_{\dagger} H^T)^{-1} & X_{k+1} := X_k - M_k \Theta - (M_k \Theta)^T + \Theta^T (AX_k A - A) \Theta\n\end{cases}
$$

 $x:=A(B^TB+A^TR^T\Lambda R A)^{-1}B^TBA^{-1}y$  ...  $E:=Q^{-1}U(I+U^TQ^{-1}U)^{-1}U^T$ 

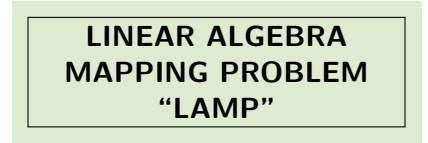

$$
\boxed{y := \alpha x + y \mid LU = A \quad \cdots \quad C := \alpha AB + \beta C}
$$
\n
$$
X := A^{-1}B \mid C := AB^{T} + BA^{T} + C \mid X := L^{-1}ML^{-T} \mid QR = A}
$$

All the aforementioned high-level languages solve LAMPs

# Linear Algebra Mapping Problem (LAMP)

Relevant to both dense and sparse computations

 $\epsilon$ : a sequence of explicit assignments

$$
var_i := EXP_i
$$

- $\triangleright$  K: a set of available computational building blocks e.g., BLAS, LAPACK, ...
- $\blacktriangleright$   $\mathcal{M}$ : a cost function defined over  $\mathcal{K}^+$  #FLOPs, exec. time, #mem.ops, stability

#### **LAMP**

Find a sequence of calls to building blocks in  $K$ , optimal according to  $M$ , that computes all the assignments in **E**.

- ▶ Suboptimal solution → easy
- ▶ Optimality **→** NP complete **←** reduction from Ensemble Computation

C. Psarras, H. Barthels, P. Bientinesi, [arxiv:1911.09421] "The Linear Algebra Mapping Problem. Current state of linear algebra languages and libraries", ACM TOMS, 2022

#### Linnea — <https://linnea.cs.umu.se/>

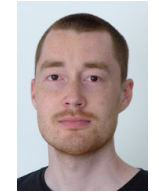

Henrik Barthels

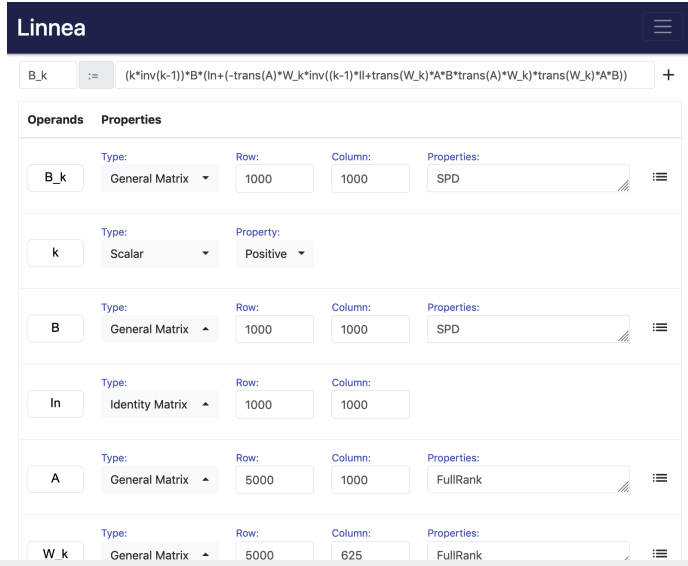

H. Barthels, C. Psarras, P. Bientinesi, [arXiv:1912.12924]

"Linnea: Automatic Generation of Efficient Linear Algebra Programs", ACM TOMS, 2021

Linnea vs. languages — Application problems

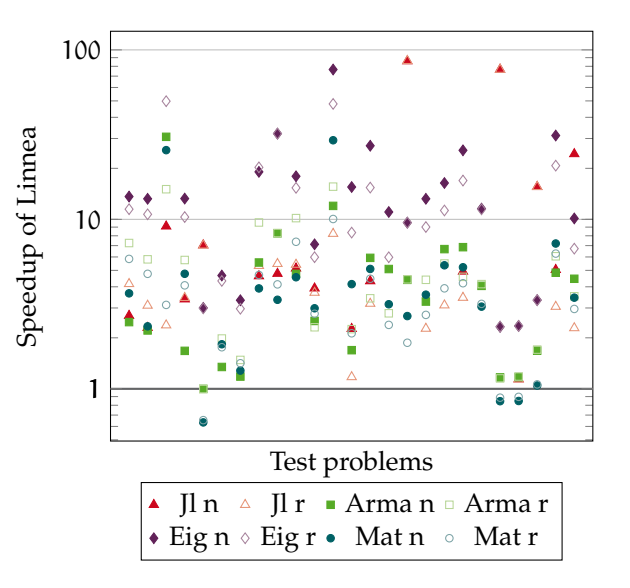

#### Linnea vs. languages — Random problems

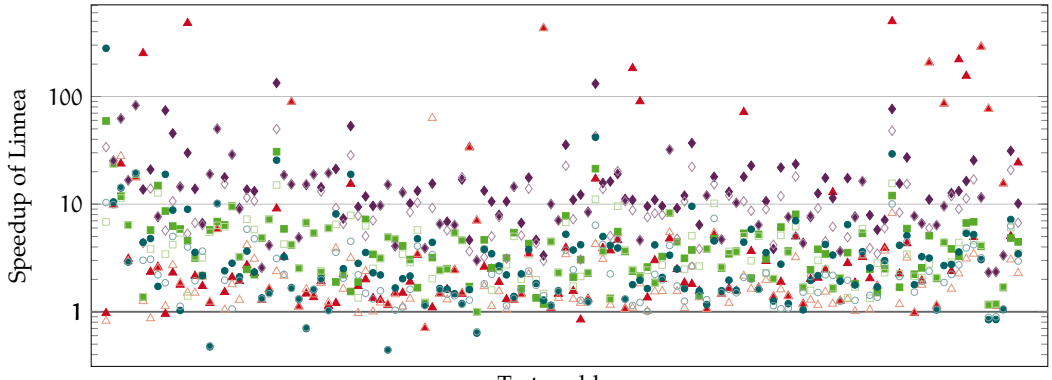

Test problems

Jl  $n \triangle$  Jl  $r \triangle$  Arma  $n \triangle$  Arma r  $\bullet$  Eig n  $\diamond$  Eig r  $\bullet$  Mat n  $\hspace{0.1em} \circ \hspace{0.1em}$  Mat r

#### Linnea vs. languages — Performance profiles

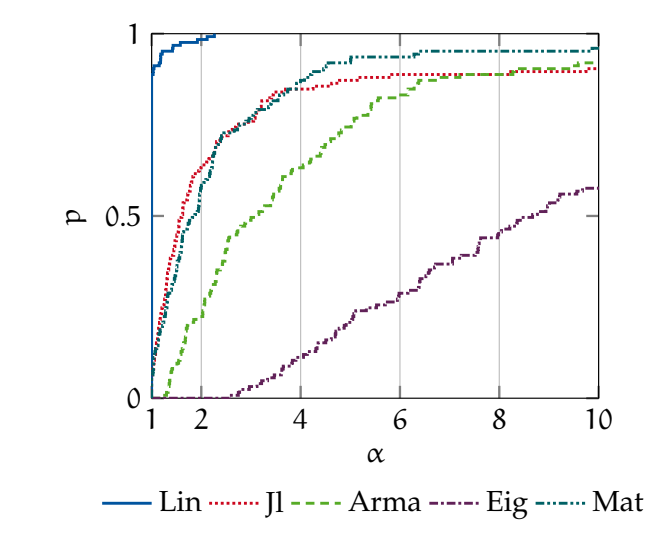

# Investigation: How well do high-level languages solve LAMPs?

- 1. Matlab
- 2. Octave
- 3. Julia
- 4. C++ with Armadillo
- 5.  $C++$  with Eigen
- 6. NumPy
- 7. R
- 8. (TensorFlow)
- 9. (PyTorch)

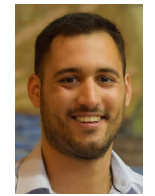

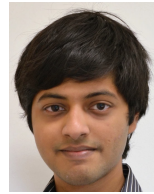

Christos Psarras **Aravind Sankaran** 

12 experiments, each exposing one specific optimization Not a ranking of languages!

- ▶ "**The Linear Algebra Mapping Problem. Current state of linear algebra languages and libraries**", ACM Transactions on Mathematical Software, Vol. 48(3), pp.1–30, September 2022. [arXiv:1911.09421]
- "Benchmarking the Linear Algebra Awareness of TensorFlow and PyTorch", Proceedings of iWAPT-22. [arXiv:2202.09888]

### Q1: Do they map? matrix products

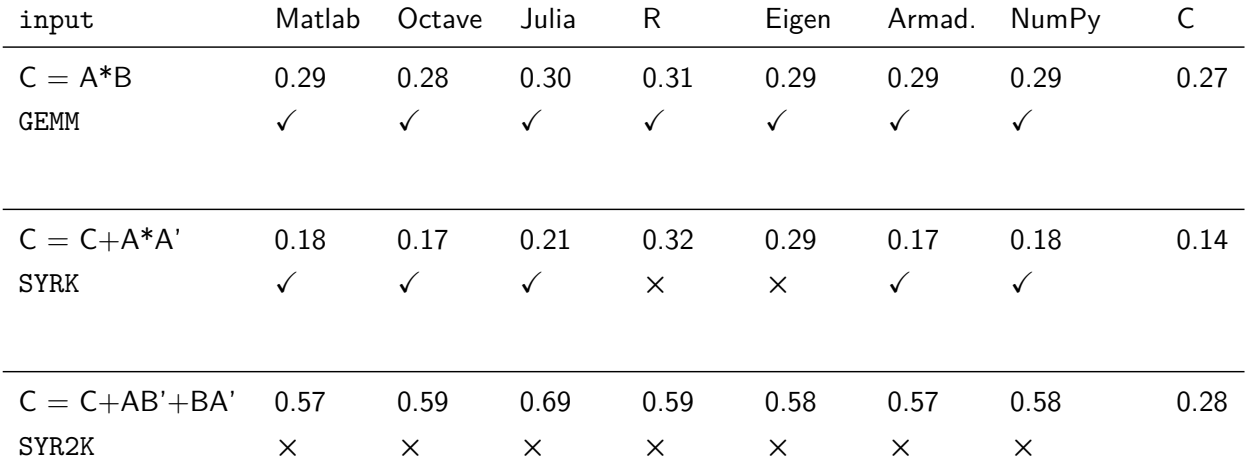

Do they map?  $Ax = b \equiv x := A \setminus b \not\equiv \text{inv}(A) * b$ 

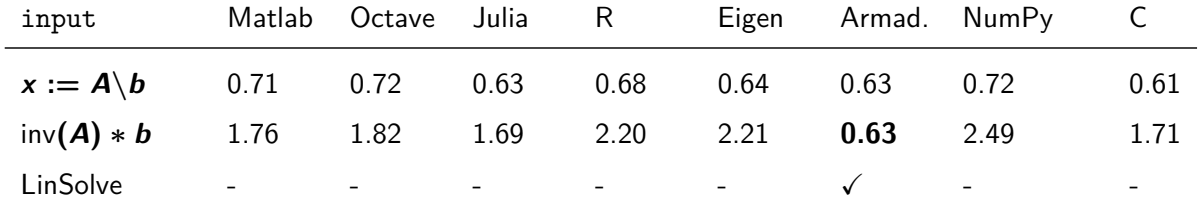

but ... should they map?

### Optimal parenthesisation

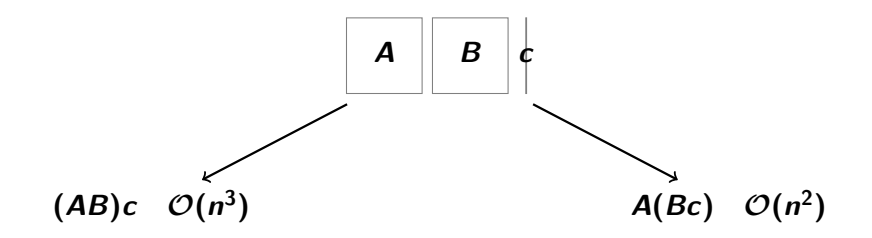

Matrix product is associative, but its cost is not

 $ABCD = (A(B(CD))) = (A((BC)D)) = (AB)(CD) = (((AB)C)D) = ((A(BC))D)$ 

BUT the best parenthesisation depends on the sizes of the matrices **A**, **B**, **C**, and **D**

# Q2: Matrix Chain?

 $\equiv$ 

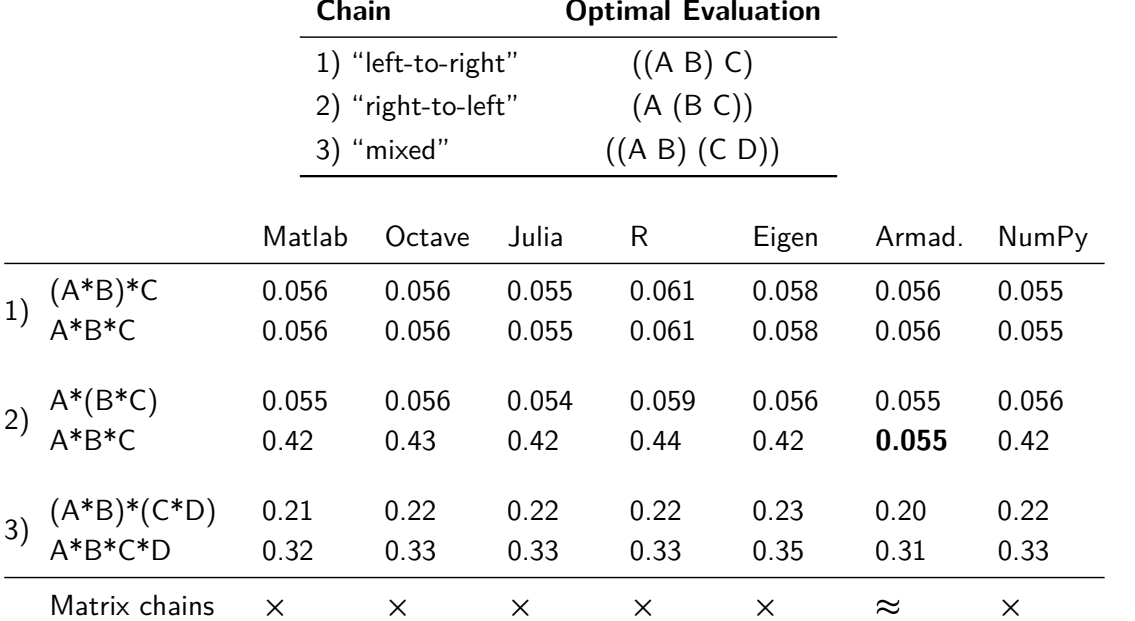

#### Wait! New release!

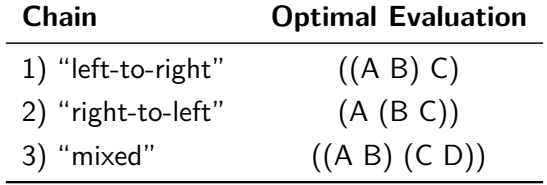

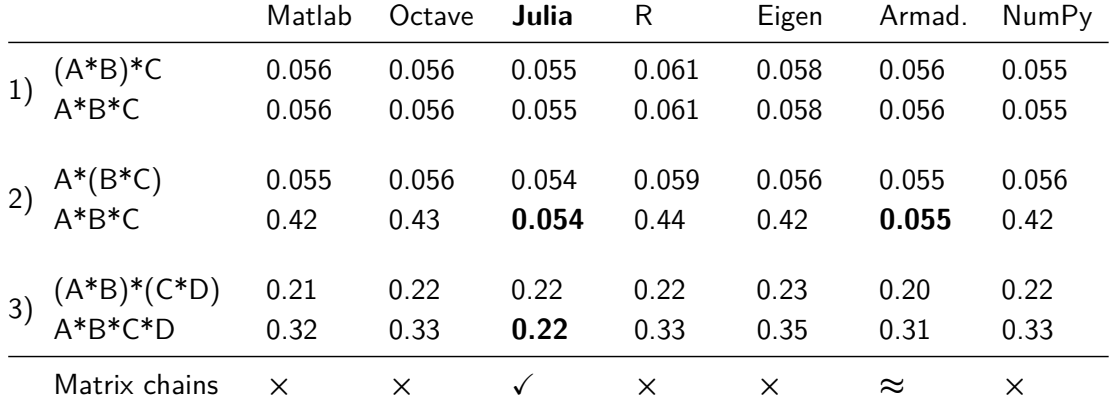

In practice

- ▶ Unary operators: transposition, inversion
- ▶ Overlapping kernels
- 
- ▶ Properties & specialized kernels (GEMM, TRMM, SYMM, ...)

 $(X := AB^{T}C^{-T}D + ...)$  $-1$ ,  $X = A^{-1}B$ ▶ Decompositions (e.g.,  $A \rightarrow Q^T D Q$ ,  $A \rightarrow LU$ )

# Q3–4: Properties?

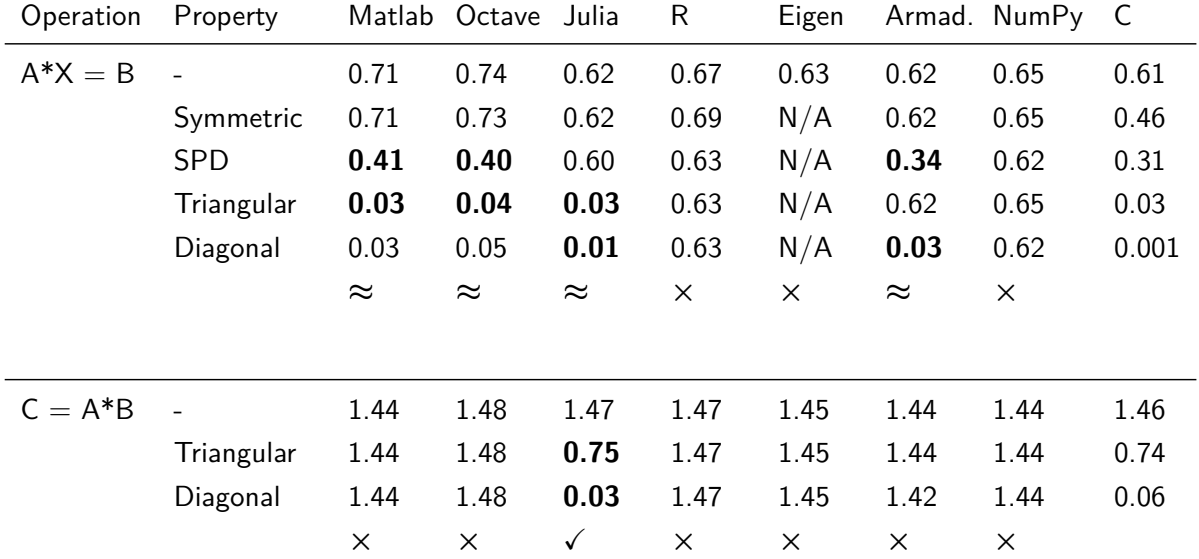

#### Q5: Common Subexpressions?

$$
\begin{cases}\nX := AB \\
Y := AB\n\end{cases} \rightarrow \begin{cases}\nX := AB \\
Y := X\n\end{cases}
$$

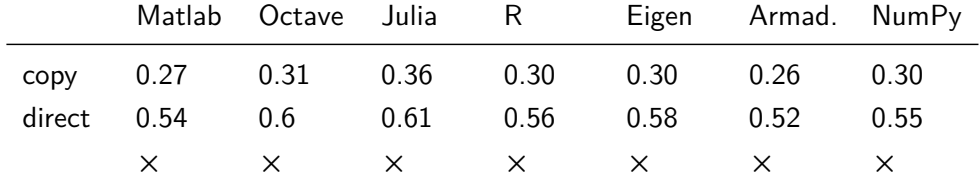

#### Challenge: Common Subexpressions [arXiv:1710.06915]

$$
\begin{cases}\nX := AB^{-T}C \\
Y := B^{-1}A^{T}D\n\end{cases} \rightarrow \begin{cases}\nZ := AB^{-T} \\
X := ZC \\
Y := Z^{T}D\n\end{cases}
$$

BUT

$$
X := ABABv \quad \not\rightarrow \quad \begin{cases} Z := AB \\ X := ZZv \end{cases}
$$

### Q6–8: Other features?

▶ Code motion

$$
\begin{array}{ll}\n\text{for } i = 1:n, & C = A*B; \\
C = A*B; & \text{for } i = 1:n, \\
d[i] = C[i, i]; & \rightarrow ? & d[i] = C[i, i]; \\
\text{end} & \text{end}\n\end{array}\n\qquad \qquad \times
$$

▶ Blocked operands

$$
M = \left[ \begin{array}{cc} M_1 & 0 \\ 0 & M_2 \end{array} \right] \qquad \rightarrow ? \qquad \left\{ \begin{array}{c} M_1x_T = y_T \\ M_2x_B = y_B \end{array} \right., \quad \left\{ \begin{array}{c} y_T := M_1x_T \\ y_B := M_2x_B \end{array} \right. \qquad \times , \quad \times
$$

► diag(
$$
A + B
$$
) vs. diag( $A$ ) + diag( $B$ ) → Armadillo √  
diag( $AB$ ) vs. ... → ×

#### **Summary**

▶ LAMPs are challenging: (quasi-)optimal solutions require expertise in LA and HPC

 $\blacktriangleright$  To users:

Beware! Compilers & languages are great with scalars, not so much with matrices

- ▶ To language developers: Please pay attention to the optimizations we exposed. They arise frequently in the solution of LAMPs.
- ▶ Natural –but challenging– extensions to this study:
	- ▶ Other optimizations
	- ▶ Parallelism
	- ▶ Sparse operands

**Thank you for your attention!**